## Architettura INEMAR 6.0

Il presente documento vuole descrivere lo stato dell'arte dell'architettura del sistema INEMAR nella sua versione 6.0, di seguito il "component diagram" che riassume i moduli che compongono il sistema:

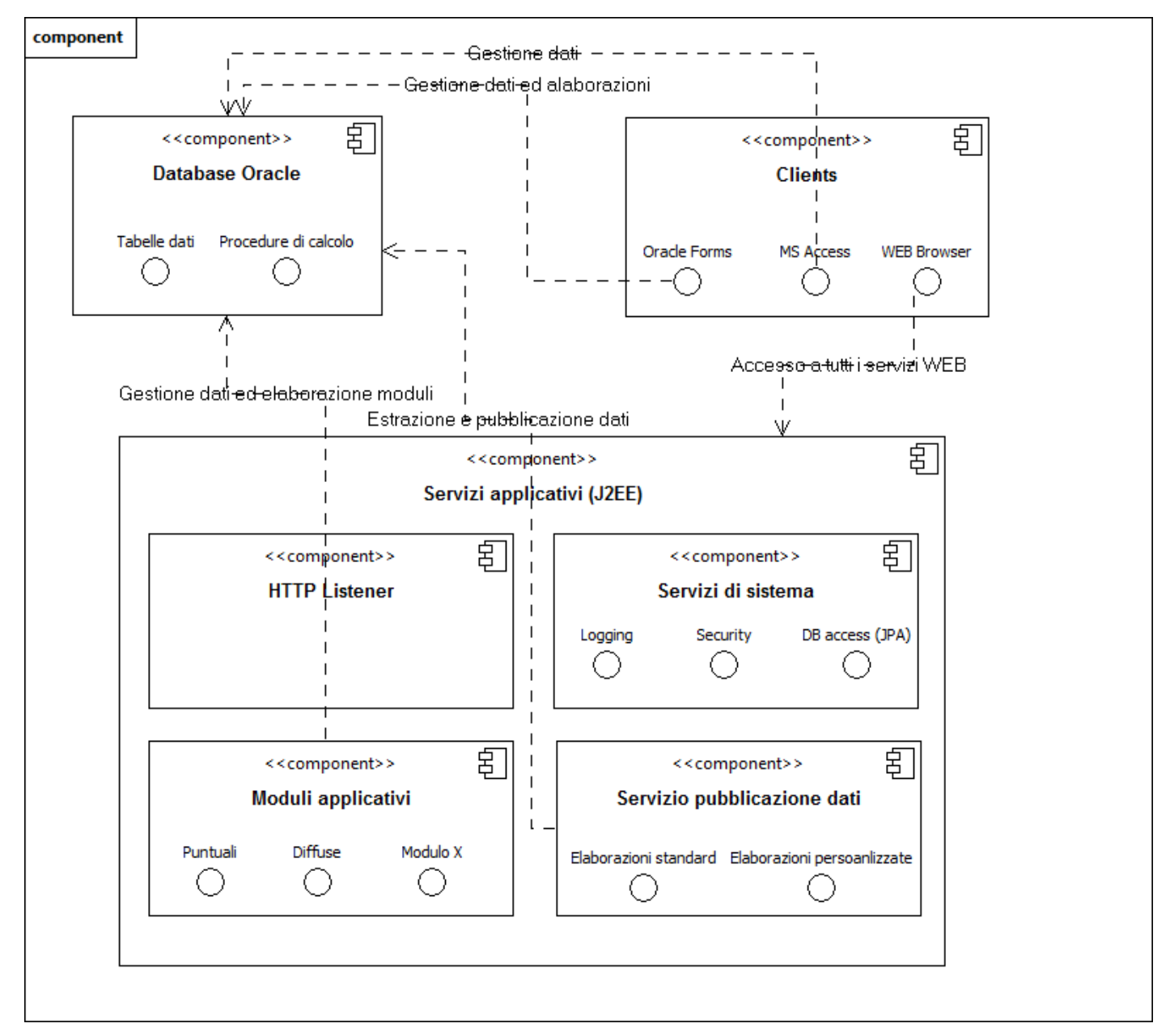

Come è possibile osservare dal diagramma, nel sistema si individuano tre elementi principali nei quali sono raccolti i componenti organizzati in base alla tipologia del componente stesso e delle relative funzionalità erogate, nel paragrafo successivo si andranno a dettagliare le caratteristiche dei vari moduli del sistema.

## **Database Oracle**

Tale componente è quella che si identifica con l'RDBMS Oracle nel quale vengono archiviati tutti i dati che fungono da input (**tabelle dati**) e vengono impiegati nei processi di calcolo (**procedure di calcolo**), oltre a tutte le stored-procedure che implementano effettivamente tutti gli algoritmi di calcolo e che vengono eseguite per ottenere i risultati della stima delle emissioni, in particolare:

- le **tabelle dati** sono suddivise ed organizzate in base alla tipologia di dato ospitato, in particolar modo sono stati definiti dei prefissi che permettono di catalogare le 266 tabelle per le diverse tipologie di emissioni trattate dal sistema:
	- A\_\* per le emissioni da aeroporti
	- AG \* per le emissioni da agricoltura
	- B<sup>\*</sup> per le emissioni biogeniche
	- **DT** \* per il calcolo delle distribuzioni temporali
	- $\blacksquare$  F  $*$  per le emissioni da foreste
	- L \* per le emissioni da discariche
	- NFR\_\* per il raggruppamento dei dati secondo la metodologia NFR
	- **P** \* per le emissioni da sorgenti puntuali
	- PO \* per le emissioni da porti
	- R \* per le emissioni da riscaldamento
	- S \* per le emissioni da serbatoi
	- SYS \* tabelle di sistema
	- TAB\_OUT\* tabelle contenenti i risultati dei calcoli
	- **TLD** \* per le emissioni da traffico in generale e da ARTEMIS
	- **TD** \* e TDI \* per le emissioni da traffico diffuso
	- **TL\_\*** e TLI\_\* per le emissioni da traffico lineare
	- **T** \* tabelle generali
- Le **procedure di calcolo**, come per le tabelle dati, sono organizzate in base alla tipologia di emissioni calcolate, sono implementate come package per un'ottimale organizzazione del codice stesso, in particolare:
	- AEREOPORTI, contiene tutte le procedure utili al calcolo delle emissioni dagli aeroporti
	- AGRICOLTURA, contiene tutte le procedure utili al calcolo delle emissioni da agricoltura
	- BIOGENICHE, contiene tutte le procedure utili al calcolo delle emissioni da biogeniche
	- DISCARICHE, contiene tutte le procedure utili al calcolo delle emissioni dalle discariche
	- DISTRIBUZIONI TEMPORALI, contiene tutte le procedure utili al calcolo delle distribuzioni temporali
	- EMISSIONI\_AGGREGATE, contiene tutte le procedure utili al calcolo delle emissioni degli inquinanti che sono derivati dalle emissioni di altri inquinanti
	- EMISSIONI\_DIFFUSE, contiene tutte le procedure utili al calcolo delle emissioni da sorgenti diffuse
	- EMISSIONI\_PUNTUALI, contiene tutte le procedure utili al calcolo delle emissioni da sorgenti puntuali
	- FORESTE, contiene tutte le procedure utili al calcolo delle emissioni da foreste
	- MACROCATEGORIE, contiene tutte le procedure utili all'aggregazione delle emissioni secondo il meccanismo delle macrocategorie definite dagli utenti del sistema
	- **POLVERI FINI, contiene tutte le procedure utili al calcolo delle emissioni delle** polveri fini derivare dai COV (granulometria)
- PORTI, contiene tutte le procedure utili al calcolo delle emissioni dai porti
- **PREPARE TRAFFICO, contiene tutte le procedure utili alla predisposizione dei dati** utili per il calcolo delle emissioni delle diverse tipologie di traffico
- TRAFFICO\_DIFFUSO, contiene tutte le procedure utili al calcolo delle emissioni da traffico diffuso
- TRAFFICO\_LINEARE, contiene tutte le procedure utili al calcolo delle emissioni da traffico lineare
- **TRAFFICO\_LINEARE\_EMIS\_LIN, contiene tutte le procedure utili al calcolo delle** emissioni da traffico ARTEMIS
- RISCALDAMENTO, contiene tutte le procedure utili al calcolo delle emissioni da riscaldamento
- SERBATOI, contiene tutte le procedure utili al calcolo delle emissioni da serbatoi
- SYS\_LOCK e SYS\_UTILS, contengono le procedure di sistema e a supporto di tutti gli altri packages

## **Servizi applicativi (J2EE)**

Tale componente è basata sulla tecnologia WEB 2.0 ed espone le interfacce grafiche (front-end) consultabili tramite **WEB Browser** dove ritroviamo tutte le funzionalità utili alla modifica, all'inserimento e alla cancellazione dei dati presenti nelle diverse **tabelle dati** che compongono il database e che vengono utilizzate negli algoritmi di calcolo, in oltre permette di eseguire le **procedure di calcolo** stesso oltre ad offrire dei semplici strumenti di monitoraggio sullo stato di avanzamento dei processi di calcolo stessi.

Le tecnologie ed i frameworks utilizzati per sviluppate i diversi moduli che la compongono sono i seguenti:

- piattaforma J2EE 1.5, con particolare riferimento a Tomcat 6.0x
- jackarta commons, librerie java di varie utilità
- hibernate e JPA, come framework di O/R mapping
- JSF (java server faces), facelet e richfaces, per l'implementazione dei contenuti HTML
- JBoss Seam, per l'implementazione dello strato di middleware
- **1. HTTP Listener,** si occupa di ricevere le richieste sottoforma di messaggi HTTP e di richiamare il componente adeguato per soddisfare tale richiesta, tipicamente è implementato dal server applicativo che ospita l'applicazione e si occupa di invocare la *Servlet* identificata dalla richiesta.
- **2. Servizi di sistema,** è l'insieme dei moduli/servizi che implementano quelle funzionalità generiche utili sia al sistema che a tutti i moduli che implementano le specifiche funzionalità di gestione dei dati/procedure di una particolare tipologia di emissioni, in particolare:
	- **Logging,** si occupa di applicare le regole per la memorizzazione nel sottosistema di log di tutti i dettagli necessari per poter analizzare il traffico generato e le informazioni contenute nelle richieste effettuate da parte dei client, piuttosto che scrivere i dettagli degli eventuali errori avvenuti all'interno del sistema in produzione; tale modulo permette pertanto anche l'individuazione degli eventuali bug presenti nell'applicazione per la relativa risoluzione.
	- **Security,** modulo che si occupa di gestire tutti gli aspetti riguardanti la sicurezza della piattaforma, quindi anch'esso considerato un servizio di sistema facente parte del kernel della piattaforma, in quanto espone la logica applicativa a supporto di tutte le componenti che richiedono il controllo delle autorizzazioni di accesso ai servizi/funzionalità che espongono, in dettaglio i compiti svolti sono:
		- gestione del ciclo di vita della sessione di lavoro, con l'applicazione del controllo del tempo di scadenza;
		- gestione delle informazioni utente e del relativo profilo, tramite l'utilizzo delle funzionalità esposte dal provider della sicurezza parallelamente alla gestione della sessione di lavoro;
- chiusura della sessione di lavoro;
- controllo dell'autorizzazione di accesso ai servizi applicativi, espletata tramite la verifica dei ruoli associati all'utente, è la funzionalità alla quale attinge qualsiasi modulo del sistema che vuole verificare se l'utente che fa richiesta di una funzionalità ha le autorizzazioni necessarie;
- espone le funzionalità per l'amministrazione delle informazioni dell'utente, memorizzate nel repository della sicurezza.
- **DB access (JPA),** è il modulo/framework che implementa il layer di O/R mapping (object-relational mapping) secondo le specifiche JPA 1.0 e che governa l'accesso alle **tabelle dati** e alle **procedure di calcolo** presenti nel database.
- **3. Moduli applicativi,** è l'insieme di moduli che erogano le funzionalità specifiche per la gestione dei dati e dei processi di calcolo delle specifiche tipologie di emissioni, i moduli attualmente implementati sono i seguenti:
	- tabelle generali
	- emissioni puntuali
	- emissioni da discariche
	- emissioni diffuse
	- macrocategorie
	- pubblicazione puntuali tramite GoogleMaps
- **4. Servizio pubblicazione dati,** tale componente tramite la piattaforma applicativa eroga il servizio di pubblicazione dei dati calcolati e che danno vita all'inventario delle emissioni, la pubblicazione consiste in due principali funzionalità:
	- download delle elaborazioni standard, che permette agli utenti pubblici di scaricare i dati frutto di elaborazioni preconfezionate e rese disponibili dal servizio stesso;
	- esecuzione di elaborazioni personalizzate e download, che permette agli utenti pubblici di scegliere le opzioni ed i criteri con i quali elaborare ed impacchettare i dati di interesse e messi a disposizione in un secondo momento per il download.

## **Clients**

Tale componente identifica i PC che ospitano l'applicazione sviluppata in Oracle Forms e che permette la modifica, l'inserimento e la cancellazione dei dati presenti nella varie tabelle che compongono il database e che vengono utilizzati negli algoritmi di calcolo, sempre tale applicazione permette di eseguire le procedure di calcolo stesso oltre ad offrire dei semplici strumenti di monitoraggio sullo stato di avanzamento di tali processi di calcolo. In oltre gli stessi PC che ospitano il client Forms impiegano anche l'applicazione Microsoft Access come front-end per l'editing diretto dei dati presenti nelle tabelle Oracle tramite il meccanismo del collegamento delle tabelle.

In fine gli operatori del sistema oltre ad Oracle Forms e MS Access, grazie all'evoluzione

architetturale dell'intero sistema possono gestire i dati e i processi di calcolo delle emissioni tramite un semplice browser WEB usufruendo dei servizi erogati dai **servizi applicativi J2EE** in tecnologia WEB 2.0.